#### **PROJECT COST MANAGEMENT PROJECT TIME MANAGEMENTPROJECT RISK MANAGEMENT**

Dr. SELİN METİNOrion Innovation Türkiye

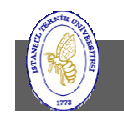

**İTÜ ♦ Faculty of Computer & Informatics Engineering ♦ Project Management in Engineering**

#### **Overview**

- • Cost Management Processes
	- –Resource Planning
	- –Cost Estimating
	- Cost Budgeting
	- Cost Control
	- Resource Pool
- $\bullet$  Time Management Processes
	- –Duration and Labor
	- –Resource Loading versus Task Duration
	- Causes of Variation in Duration
	- –The Delphi Technique
	- The Three-Point Method
	- The Wide-Band Delphi Technique
	- Poker Planning
- $\bullet$  Risk Management
	- –Risk Identification
	- –Risk Assessment
	- –Risk Mitigation – Response Options
	- –Risk Monitoring

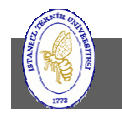

#### Cost Management

Cost of doing the project is another variable that defines the project.

**Cope and Quality** 

Cost management

- • is primarily concerned with the cost of the resources needed to complete project activities.
- $\bullet$  should also consider the effect of project decisions on the cost of using the project's product.
- $\bullet$  planning includes building the project budget and mapping those costs into the project schedule.
- $\bullet$ Controlling - variance reports and earned value reports

Project cost is the budget that has been established for the project.

– Important for projects that create deliverables that are sold either commercially or to an external customer.

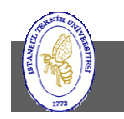

#### Cost Management Processes

- $\bullet$  Resource planning
	- What resources (people, equipment, materials) and what quantities of each should be used to perform project activities
- $\bullet$  Cost estimating
	- Developing an estimate of the costs of the resources needed to complete project activities
- $\bullet$  Cost budgeting
	- Allocating the overall cost estimate to individual work activities
- • Cost control
	- Controlling changes to the project budget
- •Contracted Services

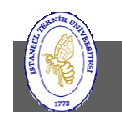

#### Estimating Resource Requirements

- People
	- Skill set
- Facilities
- •Equipment
- $\bullet$ Money
- •**Materials**

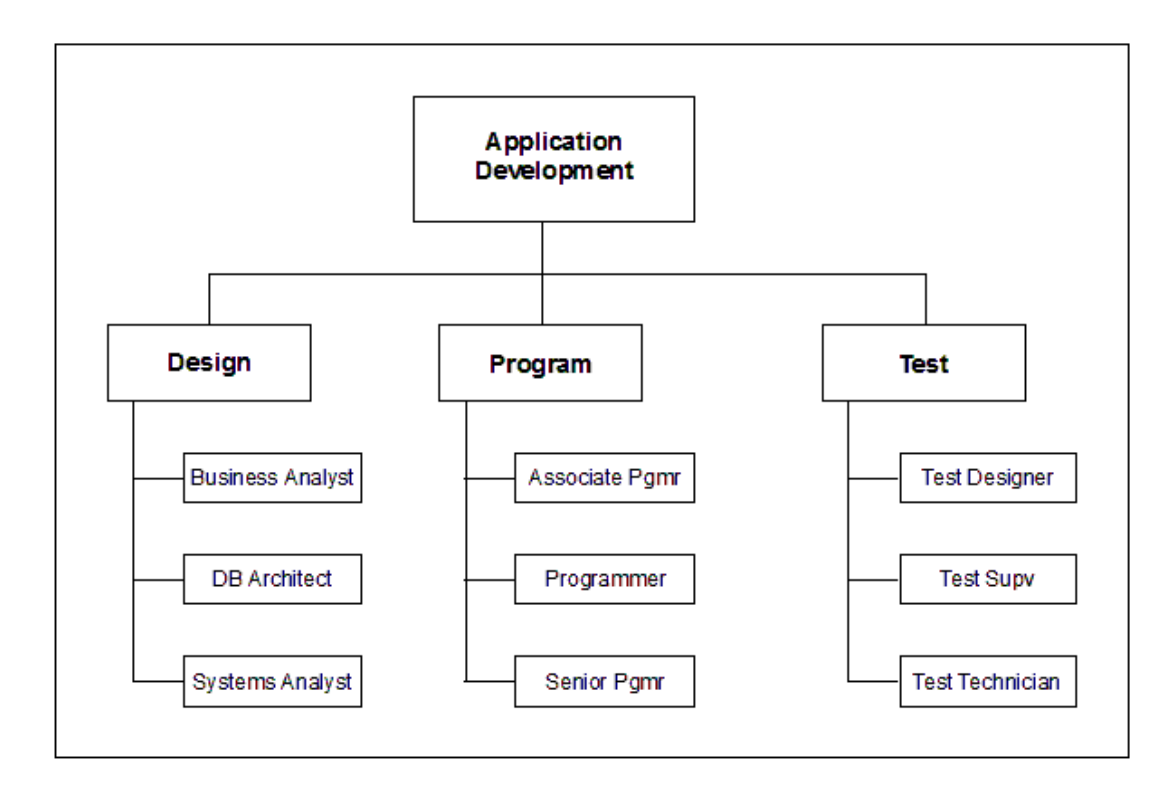

- $\bullet$  Resource Breakdown Structure is a subset of WBS
	- $-$  Determined by job families defined by HR

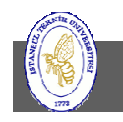

### Resource Planning

- • What resources (people, equipment, materials) and what quantities of each should be used to perform project activities
- • Inputs
	- Work breakdown structure
		- Identifies the project deliverables and processes that will need resources
	- Historical information regarding what type of resources were required for similar work on previous projects
	- Scope statement contains the project justification and project objectives
	- Resource pool description
		- Knowledge of what resources (people, equipment, material) are potentially available
	- Organizational policies regarding staffing and the rental or purchase of the supplies and<br>exations and equipment
	- Activity duration estimates
- •**Outputs** 
	- Resource requirements: Description of what types of resources are required and in what quantities for each element at the lowest level of the WBS

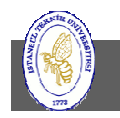

#### Tools and Techniques for Resource Planning

- Expert judgement provided by any group or individual with specialized knowledge or training
	- –Other units within the performing organization
	- –- Consultants
	- – $-$  Professional and technical associations
	- – $-$  Industry groups
- Alternatives identification
	- $-$  Any tachnique used to  $\sigma$ Any technique used to generate different approaches to<br>the project such as brainstary in a and lateral thinking the project such as brainstorming and lateral thinking
- $\bullet$ Project management software

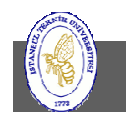

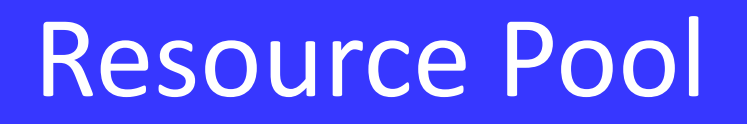

- More often than not, the same resources work on more than one project, whether the projects all occur at once or conveniently follow one after the other.
- You can create a resource pool for the resources you use time and again, and then apply that resource pool to as many projects as you want.
- This is especially useful when using a project management software

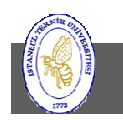

## Cost Estimating

- • Developing an estimate of the costs of the resources needed to complete project activities
- • When a project is performed under contract, be careful to distinguish cost estimating from pricing.
- • Inputs
	- Work Breakdown Structure
	- Resource requirements
	- Resource rates
	- Activity duration estimates
	- –Estimating publications
	- Historical information available from one or more of the following sources:
		- Project files of previous project results
		- Commercial cost estimating databases
		- Project team knowledge
	- Chart of accounts
	- Risks

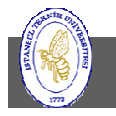

#### Tools and Techniques for Cost Estimating

- • Analogous (top-down) estimating
	- Use the actual cost of a previous similar project as basis
- • Parametric modeling
	- Use project characteristics (parameters) in a mathematical model to predict cost
- • Bottom-up estimating
	- Estimate the cost of individual activities or work packages and then sum up to get a project<br>hatel total
- •Computerized tools
- $\bullet$  Ranges of estimates
	- Rough order of magnitude estimate (guesstimate, -25% to +75%, …)
	- Budget estimate (based on more details, typically -25% to +10%)
	- Definitive estimate (facts based, typically -10% to +5%)

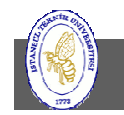

## Outputs from Cost Estimating

- $\bullet$  Cost estimates
	- –– May be expressed in units of currency, staff hours or staff days
- Supporting detail
	- –- Scope of the work estimated
	- –- Documentation of the basis for the estimate
	- –- Documentation of any assumptions made
	- – $-$  An indication of the range of possible results
- •Cost management plan

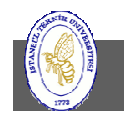

# Cost Budgeting - <sup>1</sup>

- • Involves allocating the overall cost estimates to individual activities or work packages to establish a cost baseline for measuring project performance
- • Inputs
	- Cost estimates
	- Work breakdown structure
	- Project schedule
	- – $-$  Risk management plan
- $\bullet$ **Outputs** 
	- Cost baseline: a time-phased budget that will be used to measure and monitor cost performance on the project.

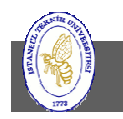

## Cost Budgeting - <sup>2</sup>

- Tools and techniques
	- – Analogous (top-down) estimating
		- Use the actual cost of a previous similar project as basis
	- –- Parametric modeling
		- Use project characteristics (parameters) in a mathematical model to predict cost
	- –- Bottom-up estimating
		- Estimate the cost of individual activities or work packages and then sum up to get a project total
	- – $-$  Computerized tools

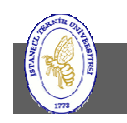

### Cost Control

- $\bullet$  Influence the factors that create changes to the cost baseline to ensure that changes are agreed upon
- •Determine that the cost baseline has changed
- •Manage the actual changes when and as they occur
- • Includes
	- Monitoring cost performance to detect and understand variances from plan
	- Ensuring that all appropriate changes are recorded accurately in the cost baseline
	- Preventing incorrect, inappropriate, or unauthorized changes from being included in the cost baseline
	- $-$  Informing appropriate stakeholders of authorized changes
	- Acting to bring expected costs within acceptable limits

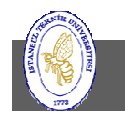

## Cost Control – Inputs and Outputs

- • Inputs
	- Cost baseline
	- Performance reports provide information on project scope and cost performance
	- Change requests
	- Cost management plan
- •**Outputs** 
	- Weekly reports
	- Revised cost estimates
	- Budget updates
	- Corrective action
	- Estimate at completion forecast of most likely total project costs based on project performance and risk quantification
	- Project closeout
	- Lessons learned

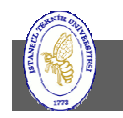

## Tools and Techniques for Cost Control

- $\bullet$  Cost change control system defines the procedures by which the cost baseline may be changed.
- Performance measurement techniques help to assess the magnitude of any variations that occur.
- $\bullet$  Earned Value Management (EVM)
	- Compare actual work performed against planned and budgeted work
- •Additional planning – revisions due to changes
- •Computerized tools

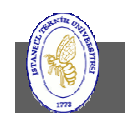

#### Defining Costs for Work and Material Resources

- Labor and materials usually represent the bulk of cost for a project.
- When you assign costs to work and material resources, you can calculate project costs as well as the schedule.

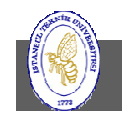

#### Estimating Task Duration

- $\bullet$  Estimating is difficult because it is subjective.
	- A task's duration will vary simply because duration is a random variable.
- $\bullet$ Better to have estimates from the team to have an average.
- • Duration vs. Labor (effort)
	- Estimate duration to build the schedule and determine when<br>the grainst will be completed the project will be completed
	- Estimate labor when you have to contain expenses within a budget
- $\bullet$ Resource loading vs. Task duration

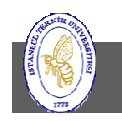

#### Time Management

There are two components of time management:

- • **Planning** provides time estimates for both the duration of a project task and the actual effort or labor time required to complete the task.
- $\bullet$  **Control** is part of the Monitoring and Controlling Process Group and involves comparing estimated times to actual times as well as managing the schedule and cost variances.

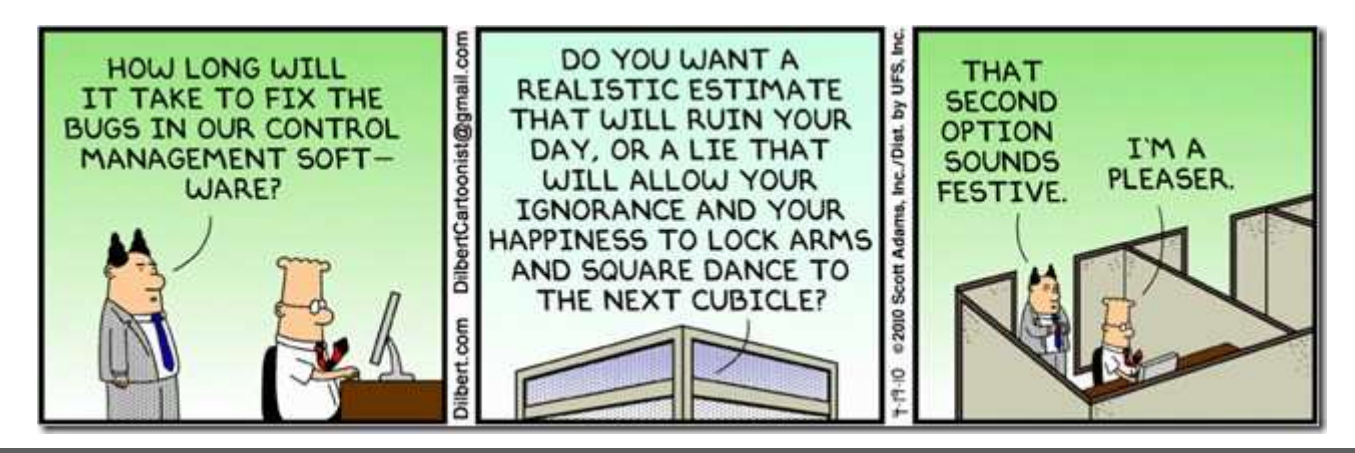

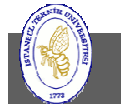

**İTÜ ♦ Faculty of Computer & Informatics Engineering ♦ Project Management in Engineering**

#### Time Management Processes

- Activity Definition
- Activity Sequencing
	- $-$  Identifying and sequencing interactivity dependencies
- Activity Duration Estimating
- Schedule Development
- Schedule Control

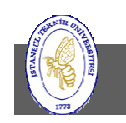

#### Time Management – Duration and Labor

- $\bullet$  Duration: elapsed time in business working days, not including weekends, holidays, or other non-work days. It is used to estimate the total time needed to complete the project.
- Work effort: labor required to complete a task. That labor can be consecutive or nonconsecutive hours. The labor time is used to estimate the total labor cost of the project.
- Elapsed time (duration) versus work time (labor)
	- –- Estimate duration to build the schedule and determine when<br>the spain tuill be completed the project will be completed
	- Estimate labor when you have to contain expenses within a<br>his deat budget

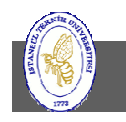

#### Resource Loading versus Task Duration

- • The duration of a task is influenced by the amount of resources scheduled to work on it.
- $\bullet$  Crashing the task:
	- – Adding more resources to hold a task's duration within the planning limits can be effective.
	- –Crashpoint: the point where adding more resources will increase task duration.
- $\bullet$  Considerations:
	- –Optimum loading of a resource on a task
	- –Amount of reduction in duration that results from adding resources
	- Impact on risk that results from adding another resource
	- –Partitioning the task so that more than one resource can work on it simultaneously

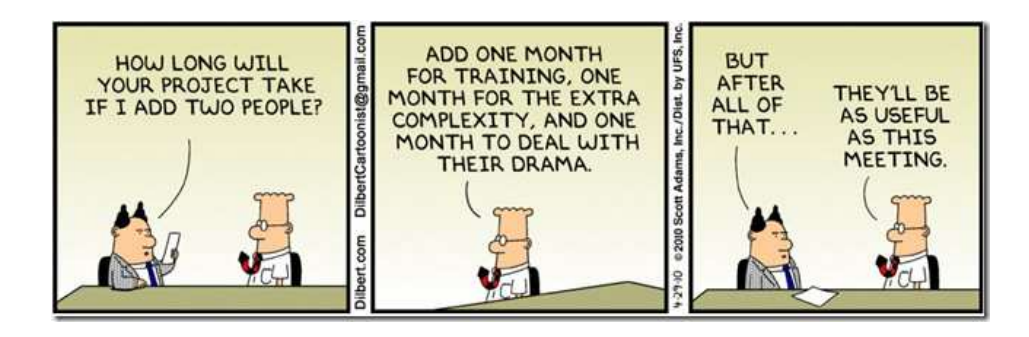

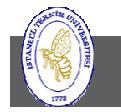

**İTÜ ♦ Faculty of Computer & Informatics Engineering ♦ Project Management in Engineering**

#### Crashing the Task Exercise

• Shapes ppt from different teams!

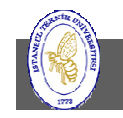

#### Resource Loading vs. Task Duration - Example

- Pick up the chair
- •Carry it to the door
- $\bullet$ Set the chair down
- $\bullet$ Open the door
- $\bullet$  Hold the door open with your foot as you pick up the chair
- $\bullet$  Carry the chair out the door
- Set the chair in the hallway

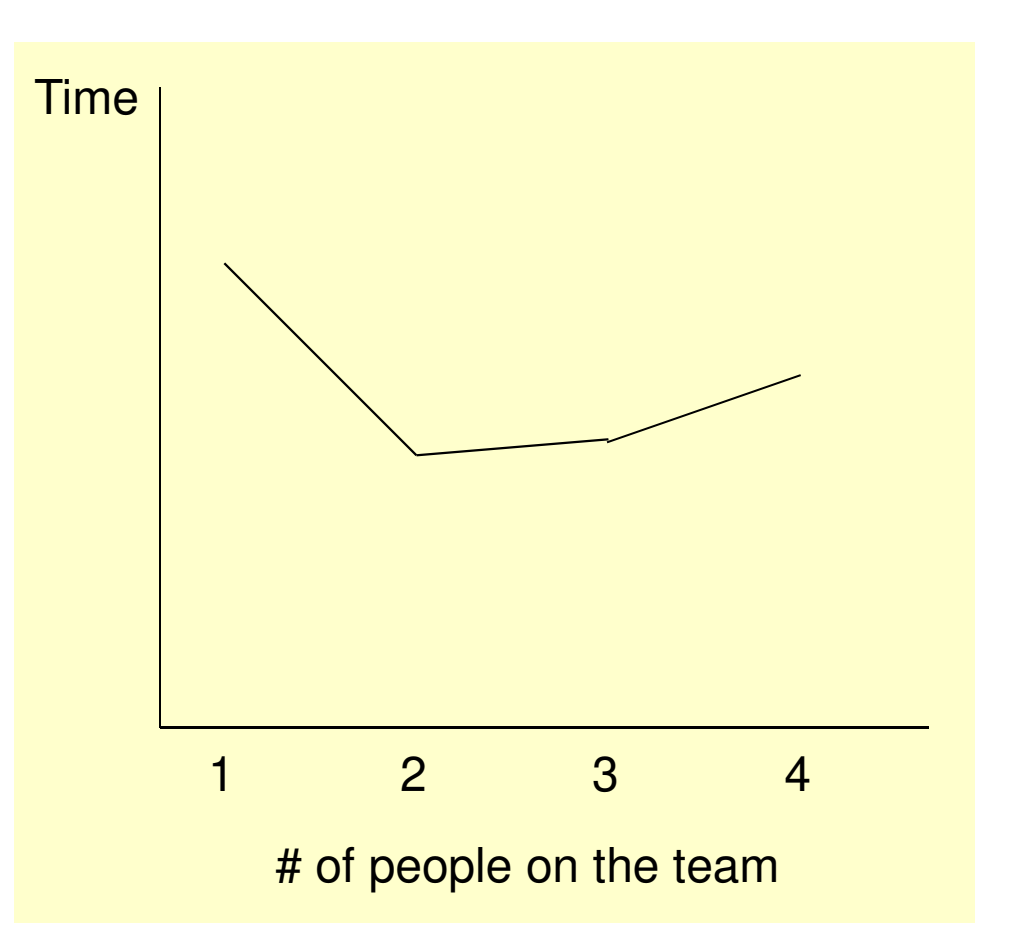

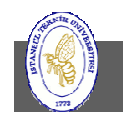

## Crashing is good only when …

• Task is highly divisible

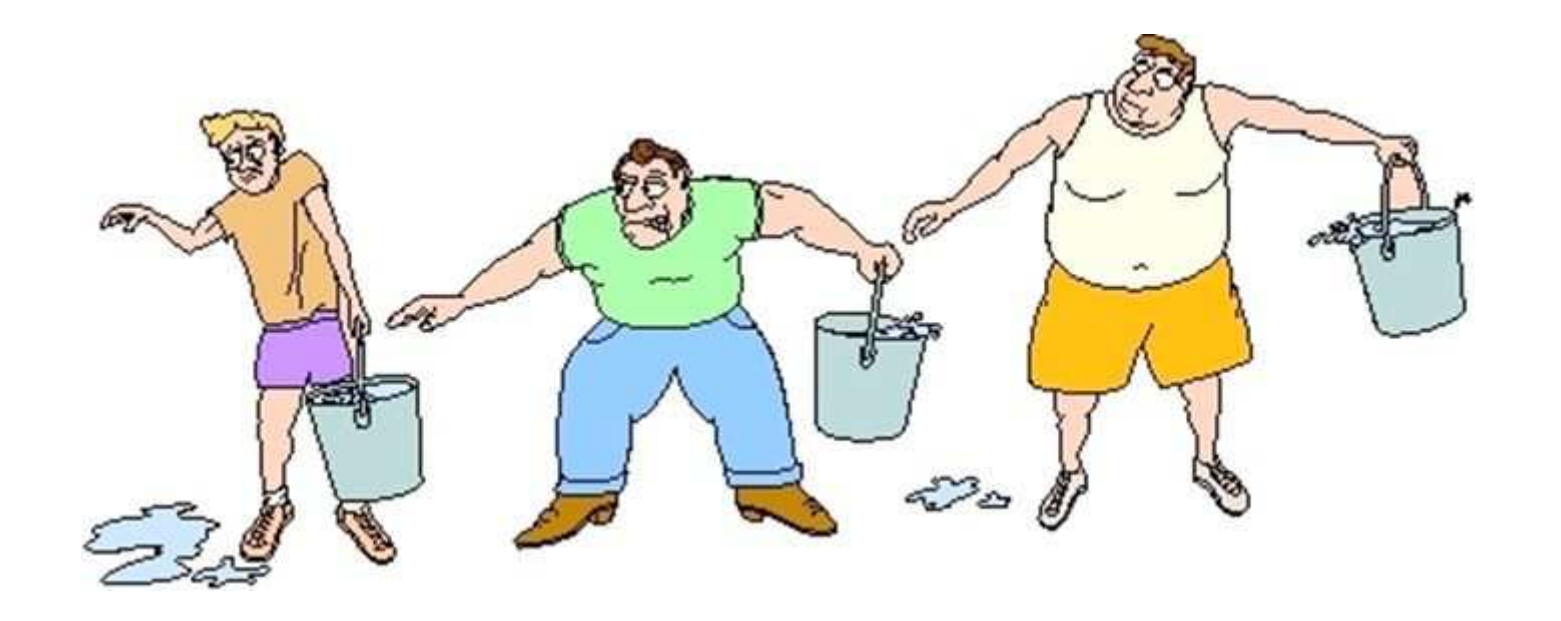

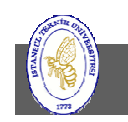

#### Brooks's Law

- Software projects are complex engineering endeavors.
- $\bullet$ Adding manpower to a late software project makes it later.
- • It is important to understand why:
	- Ramp up time
	- Communication overhead
	- Task divisibility: «nine women can't make a baby in one month»
- Refers to projects which are already late so it could help to increase resources at an earlier stage (not always).

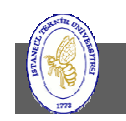

#### Causes of Variation in Duration

- Varying skill levels
- Unexpected events
- Efficiency of work time
- Mistakes and misunderstandings
- Variation within the capability of the system
- Common cause variation

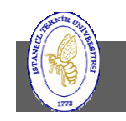

#### Six Simple Ways to Estimate Task Duration

- Similarity to other activities
- Historical data
- Expert advice
- •Delphi technique
- Three-point technique
- Wide-band Delphi technique

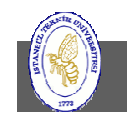

Each group member makes a best guess of the task duration. Highest and lowest guesses are defended. After third iteration the average is used as the group's estimate.

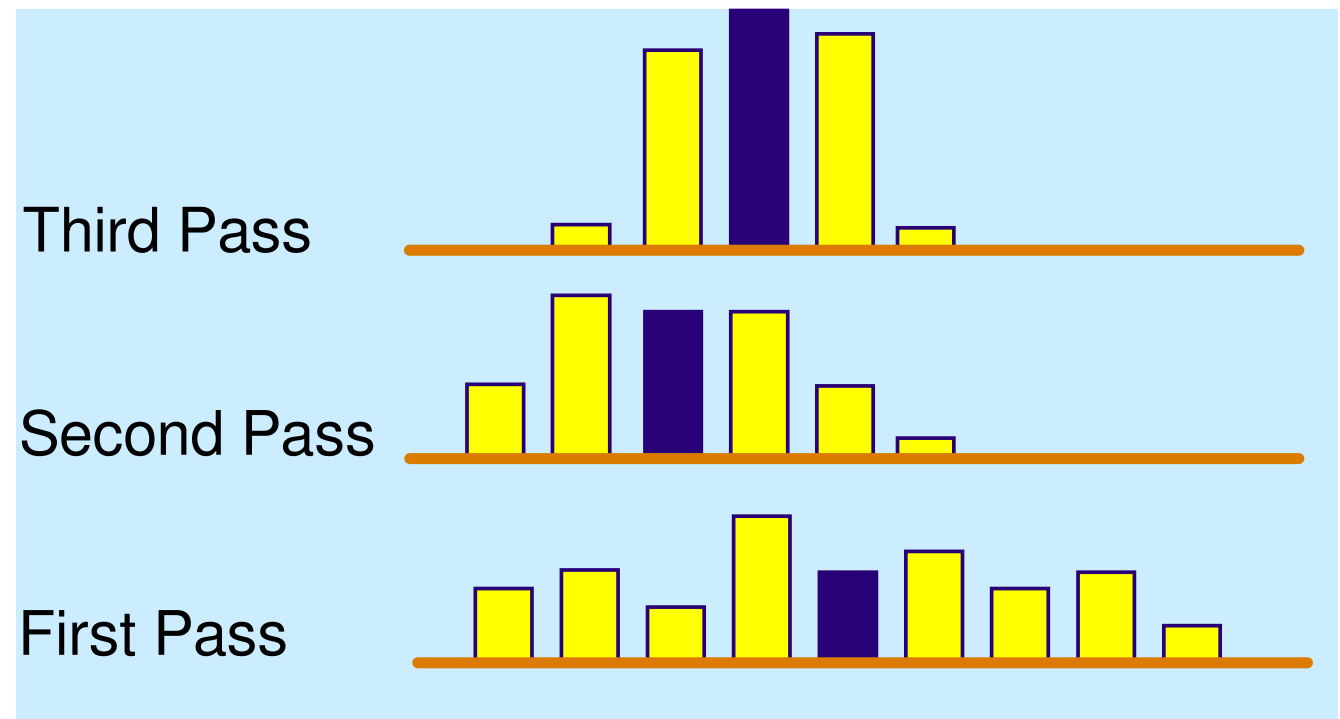

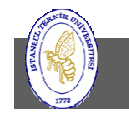

**İTÜ ♦ Faculty of Computer & Informatics Engineering ♦ Project Management in Engineering**

## The Three-Point Method

• Uses probabilistic statements about the likelihood of an estimate

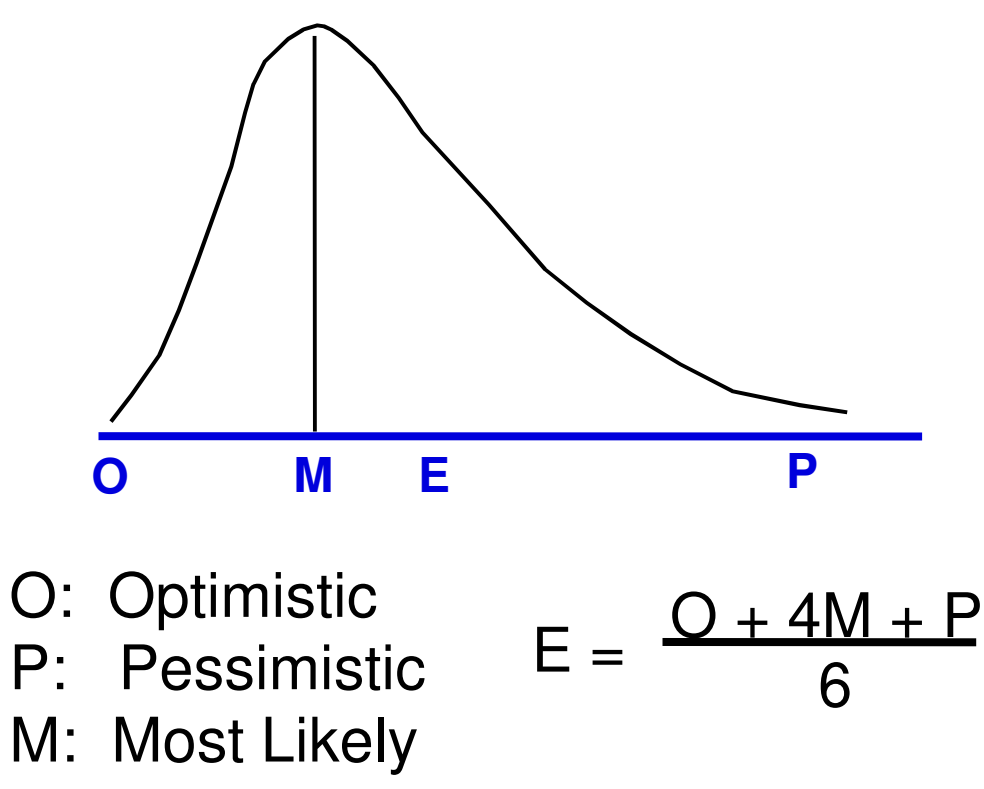

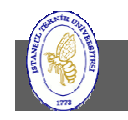

## The Wide-Band Delphi Technique

- Combines the Delphi and three-point methods.
- At each iteration the group members give their optimistic, pessimistic, and most likely estimates for the duration of the chosen task.
- The results are compiled, and any extreme estimatesare removed.
- Averages are computed and used as the optimistic, pessimistic, and most likely estimates of task duration.

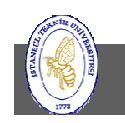

## Bonus: Scrum Planning Poker

• Gamified technique for estimating, mostly used to estimate effort or relative size of development goals in software development.

– $-$  Fibonacci or exponential (2<sup>n</sup>)

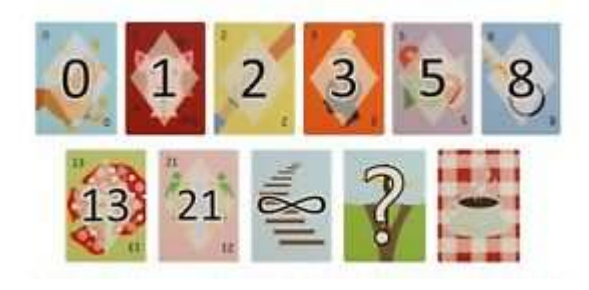

• Be careful for less skilled team members estimates – they tend to mimic seniors without questioning

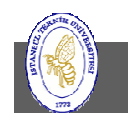

#### Estimates Have a Life Cycle Too

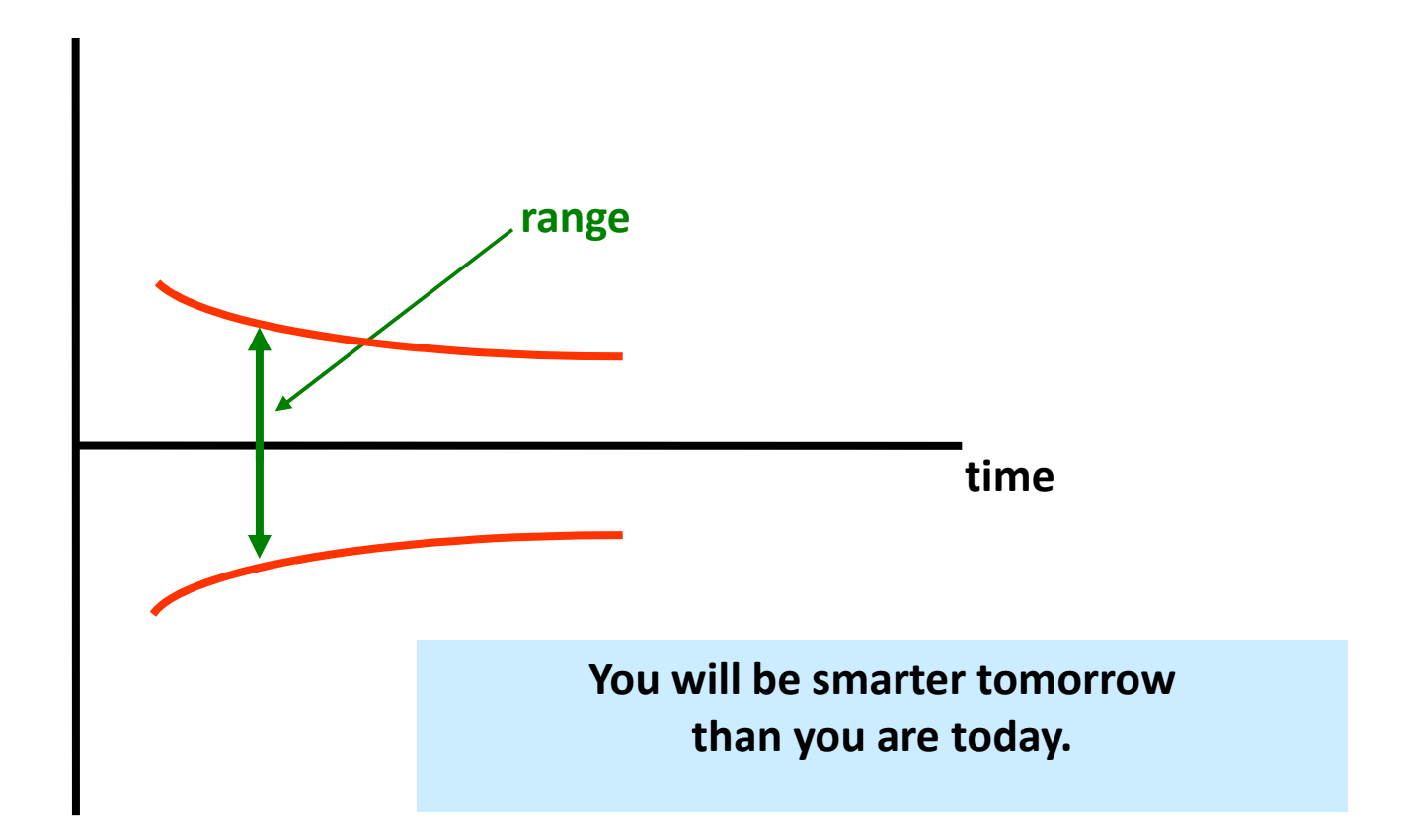

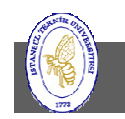

**İTÜ ♦ Faculty of Computer & Informatics Engineering ♦ Project Management in Engineering**

### Risk Management

- A risk is some future event that happens with some probability and results in a change, either positive or negative, to the project.
- The risks that need to be managed are those that will hurt the project itself.
- When there is no probability for an event (it is certain) to occur, this type of event isn't handledby risk management. No probability, no risk.

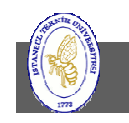

#### You can't eliminate risk

#### But you can manage it intelligently…

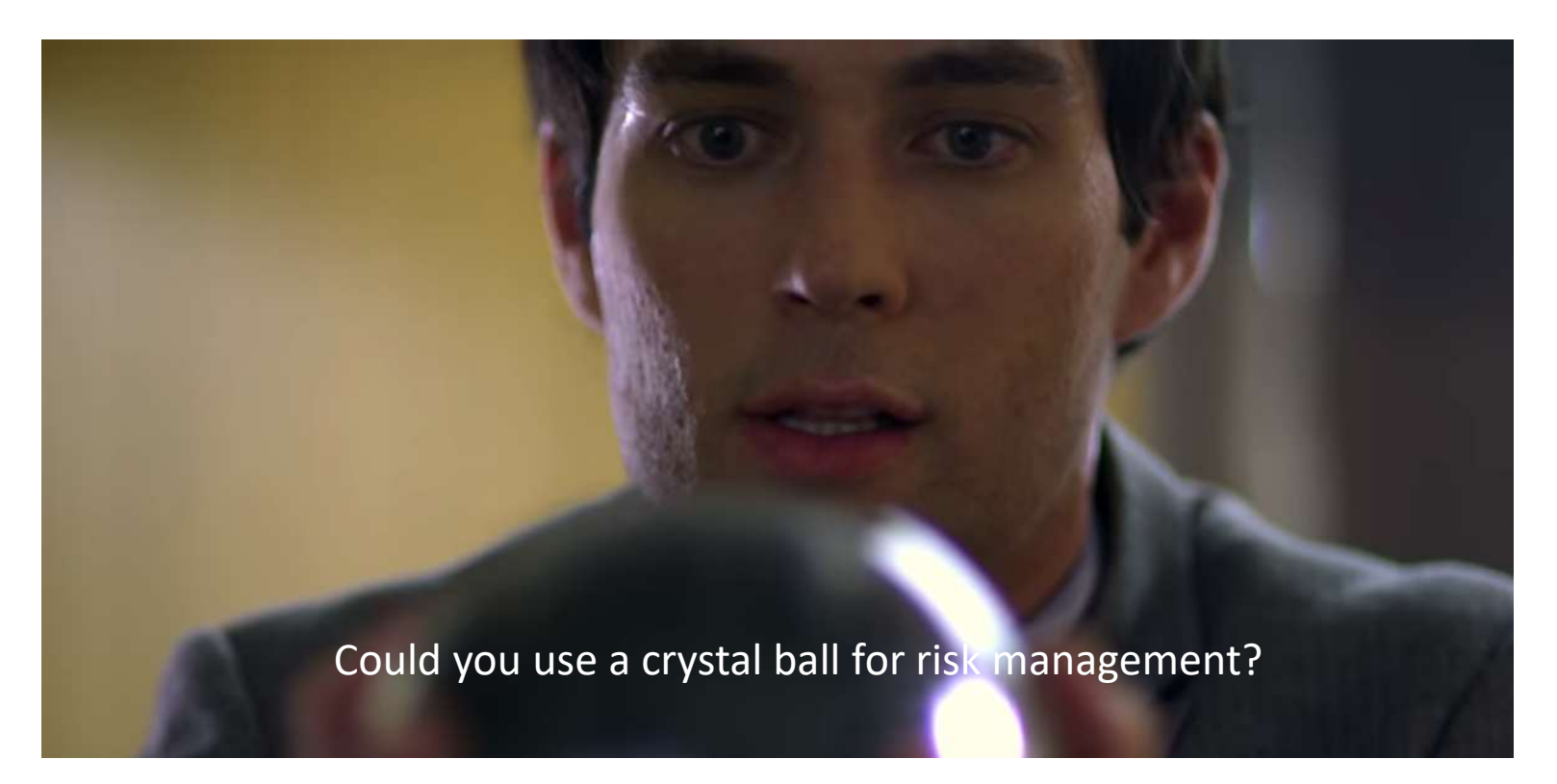

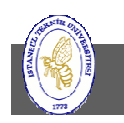

**İTÜ ♦ Faculty of Computer & Informatics Engineering ♦ Project Management in Engineering**

## Risk Management – The Life Cycle

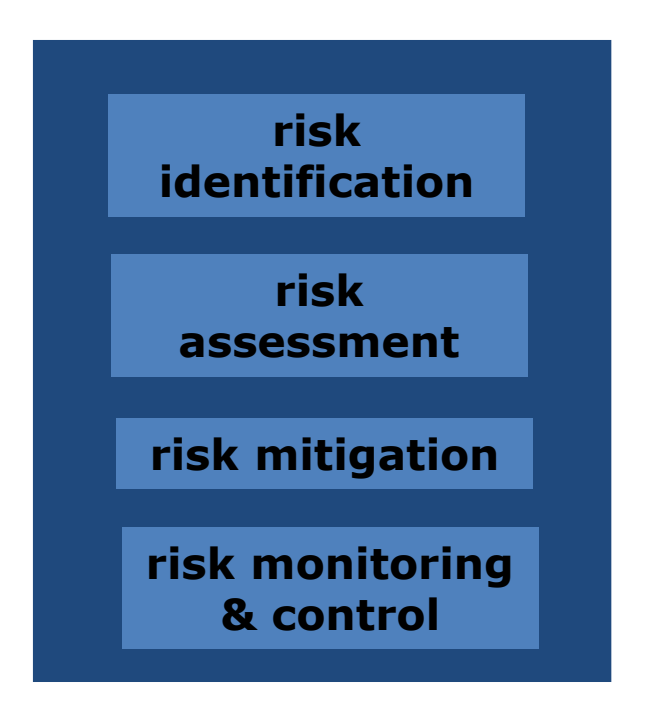

Questions to be Answered by Your Risk Plan

- •What are the risks?
- • What is the probability of loss that results from them?
- •How much are the losses likely to cost?
- • What might the losses be if the worst happens?
- •What are the alternatives?
- • How can the losses be reduced or eliminated?
- •Will the alternatives produce other risks?

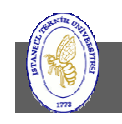

## Risk Management – Risk Identification

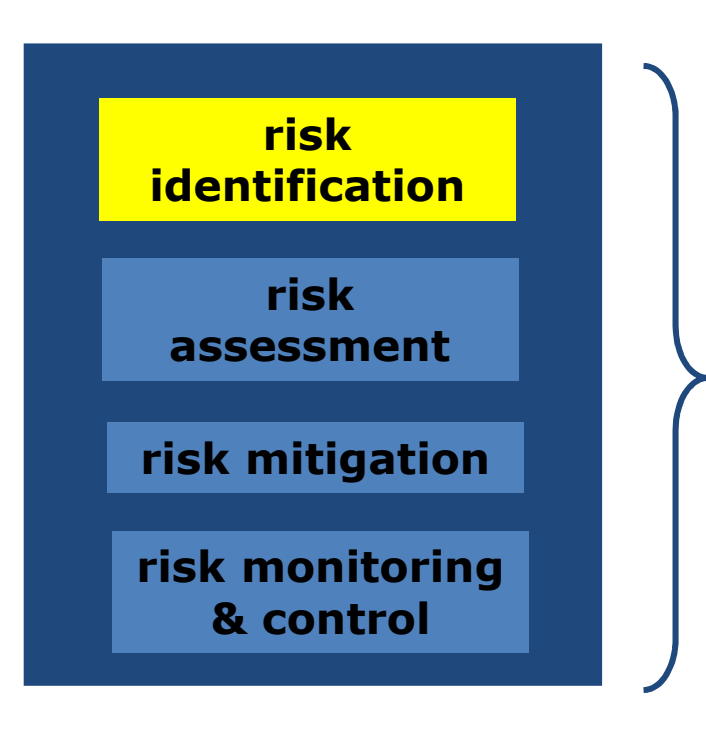

There are 4 basic industry accepted risk categories defined by PMI:

- •Technical risks
- •Project management risks
- •Organizational risks
- •External risks

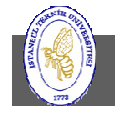

## Risk Category: Technical Risks

- Includes quality and performance goals generally relating to the technology of the project
- Technology: suitability, reliability, and the quality/performance standards surrounding the technology.
- Technology availability and complexity issues

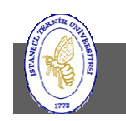

#### Risk Category: Project Management Risks

- Poor allocation of the project's resources
- Inadequate project management structure proper planning processes to define critical deliverables for each project phase
- $\bullet$  Inadequate planning, resource inexperience, poor use of management disciplines
- Cost and schedule risks due to the aforementioned project management risks

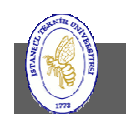

## Risk Category: Organizational Risks

- Supportability risks, lack of prioritization of projects
- $\bullet$  Inadequacy or interrupted funding, inadequacy or interrupted resource assignment
- Conflicts with other competing projects
- $\bullet$  Policies that do not support efficient management and could also include supportability risks
- Politics and agendas that impede the development of the project's executing objectives

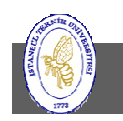

### Risk Category: External Risks

- $\bullet$ Shifting legal or regulatory requirements
- $\bullet$ Supplier and contractor risks and contract issues with same
- •Force majeure risks, economic collapse, work stoppages (strikes)
- $\bullet$ Programmatic or supportability risks caused by external parties
- • Can also include deliverables from your teams that are external to your own (IT or client)
- $\bullet$ Many of these risks will be "true risk" in nature

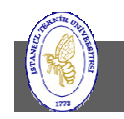

#### Simplified Risk Matrix Tool

A template that you can use for defining risks in each of these categories and making a preliminary assessment of how they might impact the scope matrix.

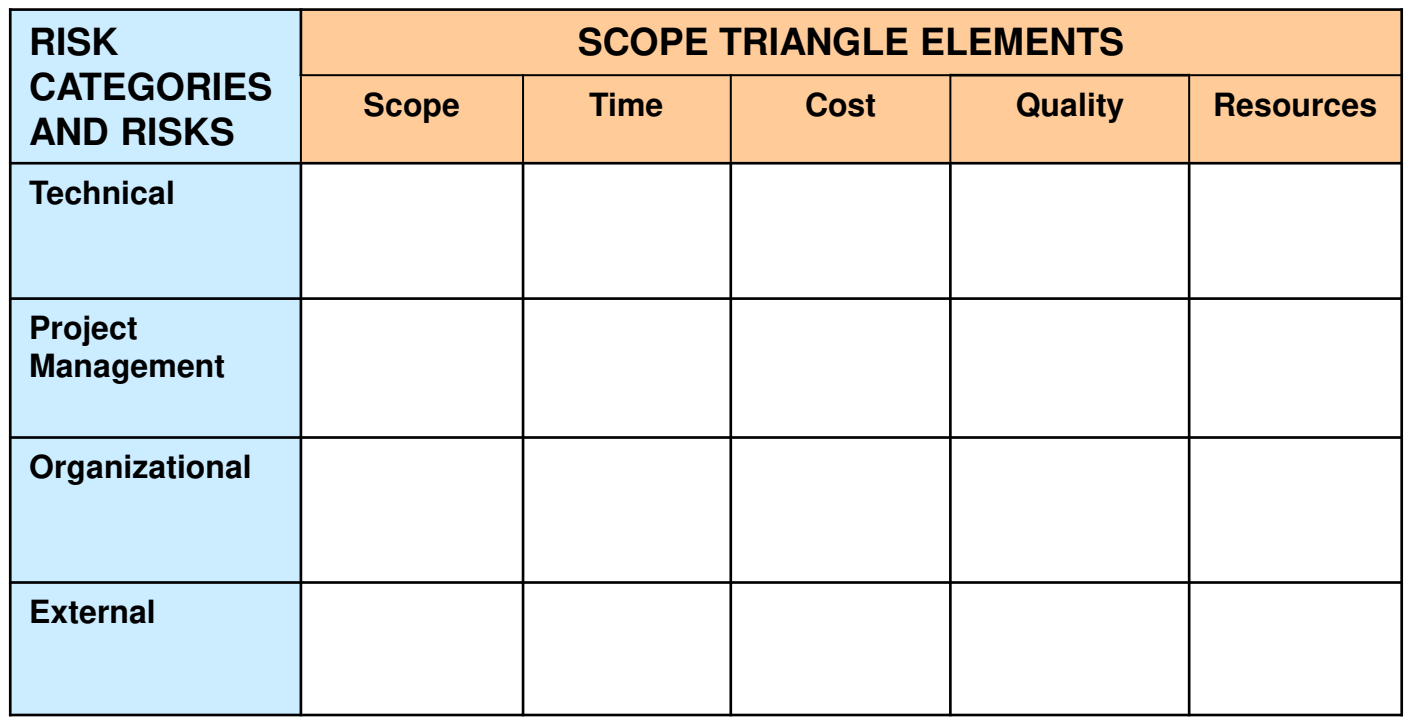

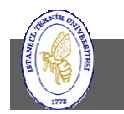

#### Risk Identification - Candidate Risk Drivers

#### Prioritize the top ten risk drivers for your project. E.g.:

- **\_\_\_\_ Schedule is too aggressive \_\_\_\_ Overambitious performance\_\_\_\_ Too conservative a budget\_\_\_\_ Unrealistic expectations \_\_\_\_ Misunderstood contract terms\_\_\_\_ New/unfamiliar technology \_\_\_\_ Inadequate software sizing \_\_\_\_ Unsuitable development model\_\_\_\_ Unfamiliar new hardware \_\_\_\_ Poorly defined requirements\_\_\_\_ Frequent change requests \_\_\_\_ Poorly defined processes\_\_\_\_ Volatile business environment**
- **\_\_\_\_ Inadequately skilled personnel**
- **\_\_\_\_ Continuous requirements changes**
- **\_\_\_\_ Inadequate development plan**
- **\_\_\_\_ Unsuitable organizational structure**
- **\_\_\_\_ Testing facilities not available**
- **\_\_\_\_ Poor software engineering methods**
- **\_\_\_\_ Poor technology support**
- **\_\_\_\_ Lack of political support for project**
- **\_\_\_\_ Inconsistent client involvement**
- **\_\_\_\_ Loss of critical team member**
- **\_\_\_\_ Vendor/contractor relations**
- **\_\_\_\_ Market/competitor pressures**

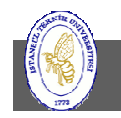

#### Risk Management – Risk Assessment

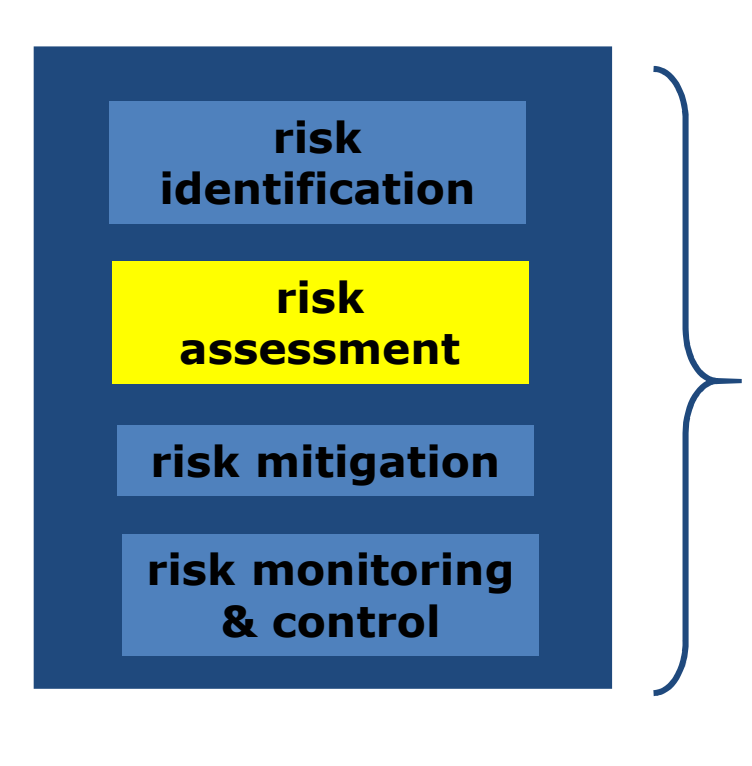

- What is the probability of loss that results from them?
- • How much are the losses likely to cost?
- What might the losses be if the worst happens?

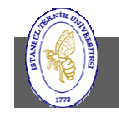

## Definition of Risk Assessment

- $\bullet$  Evaluating risks to assess the range of possible outcomes.
- To determine which events warrant response and moreimportantly what type of response
- $\bullet$  Two factors are common
	- –- probability
	- – $-$  severity (impact and/or loss)

Traditionally, this is the more difficult piece of formal risk management…yet a defined and metric based approach lessens the difficulty and subjectivity

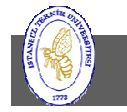

**İTÜ ♦ Faculty of Computer & Informatics Engineering ♦ Project Management in Engineering**

#### Qualitative Risk Assessment - Risk Matrix

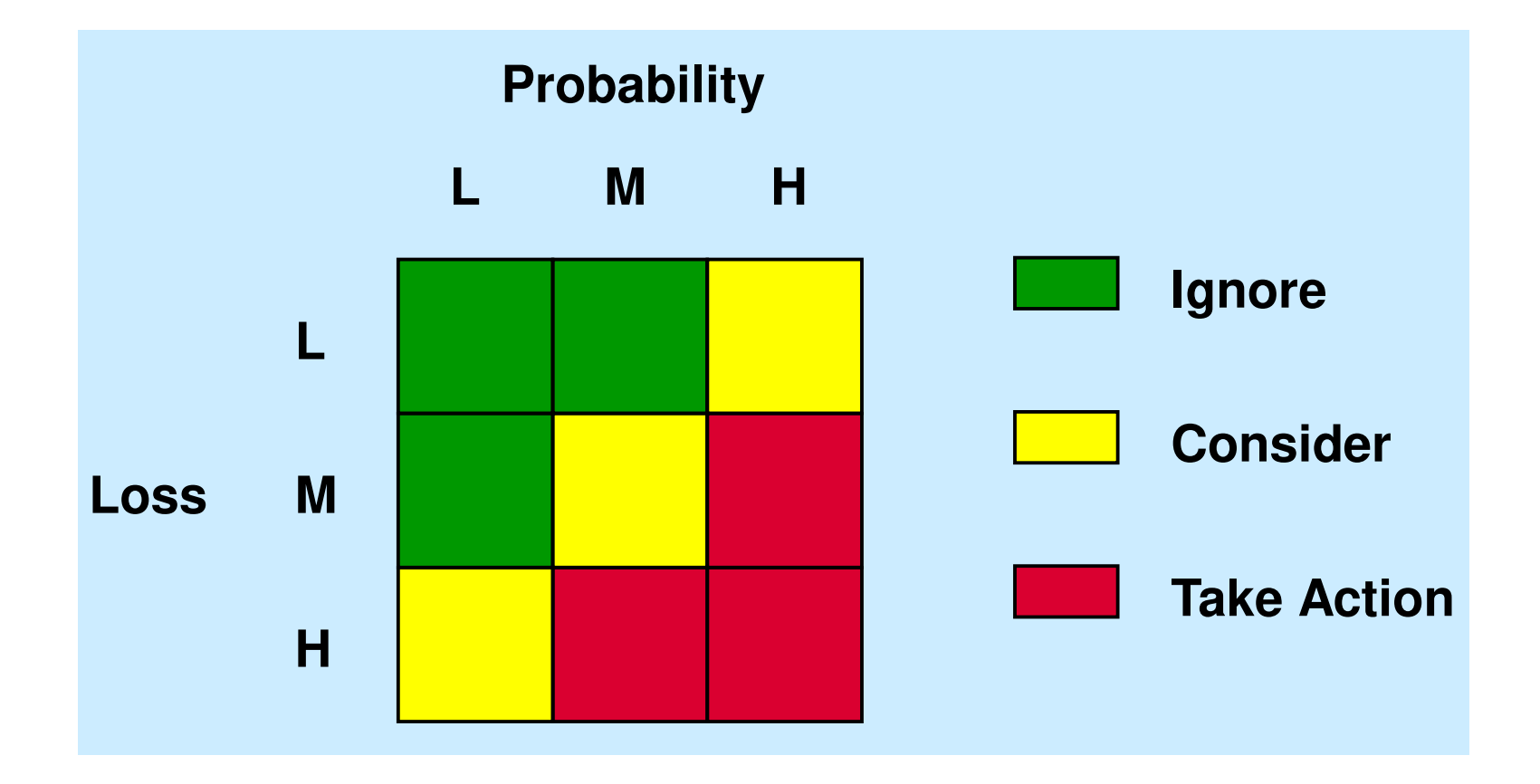

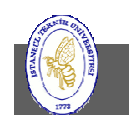

After the risk drivers have been identified, ranked from most likely (A) to least likely (J) based on the impact on the project.1=low risk, 2=medium risk, and 3 = high risk

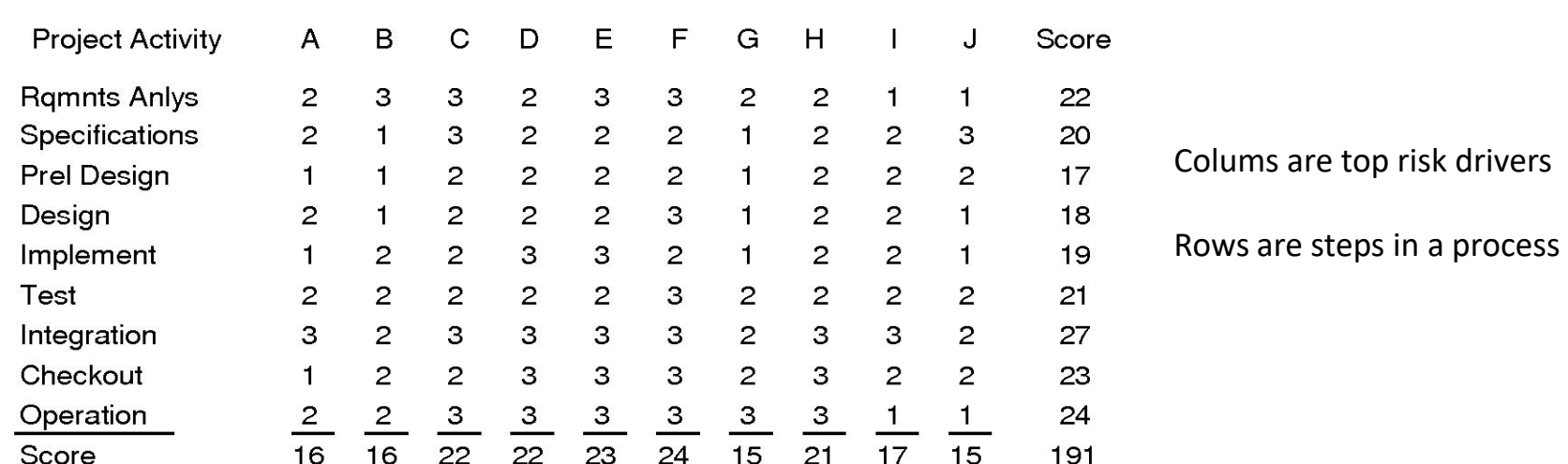

Maximum score is 270. Risk level for this project is 191/270 = 71%.

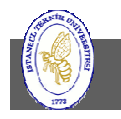

#### Risk Assessment Example

 $\bullet$  The decision is based on the product of the probability of the event happening and the impact it will have.

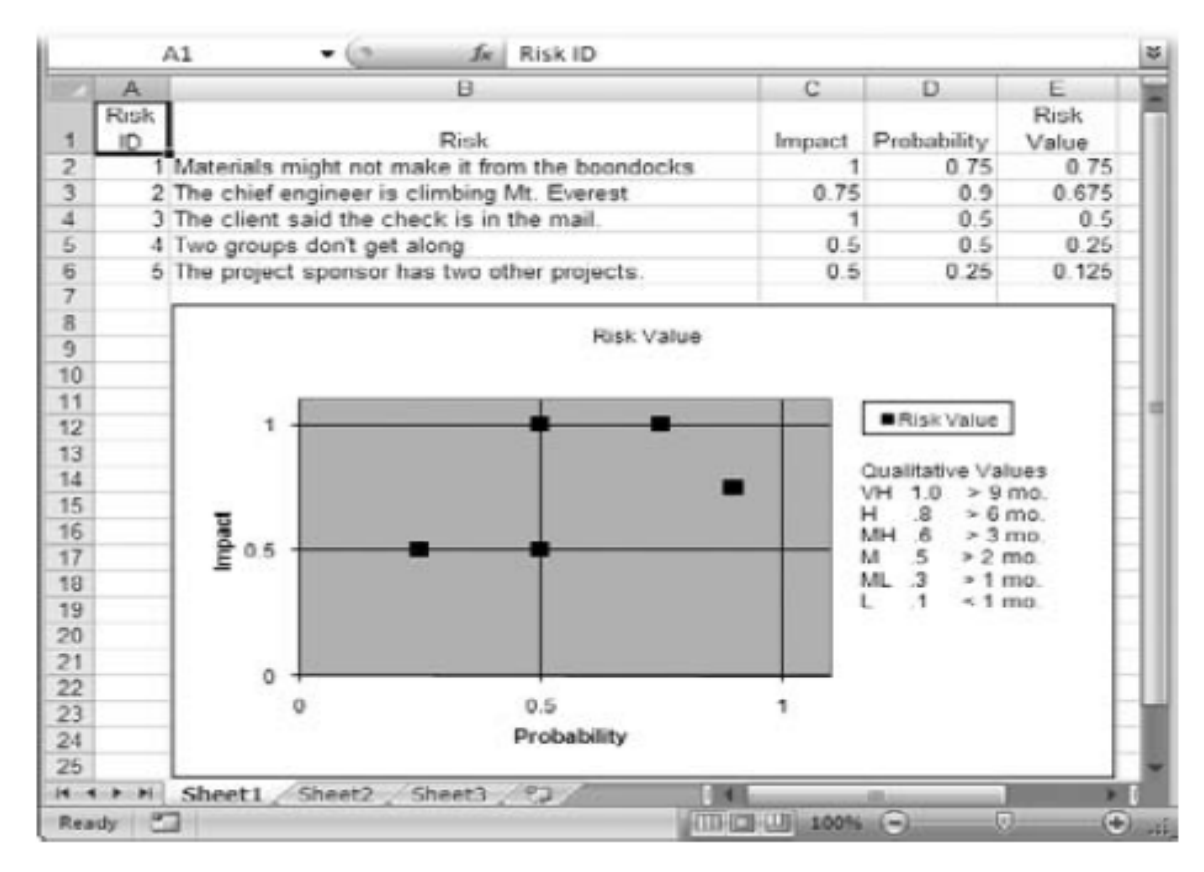

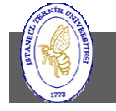

### Risk Management – Risk Mitigation

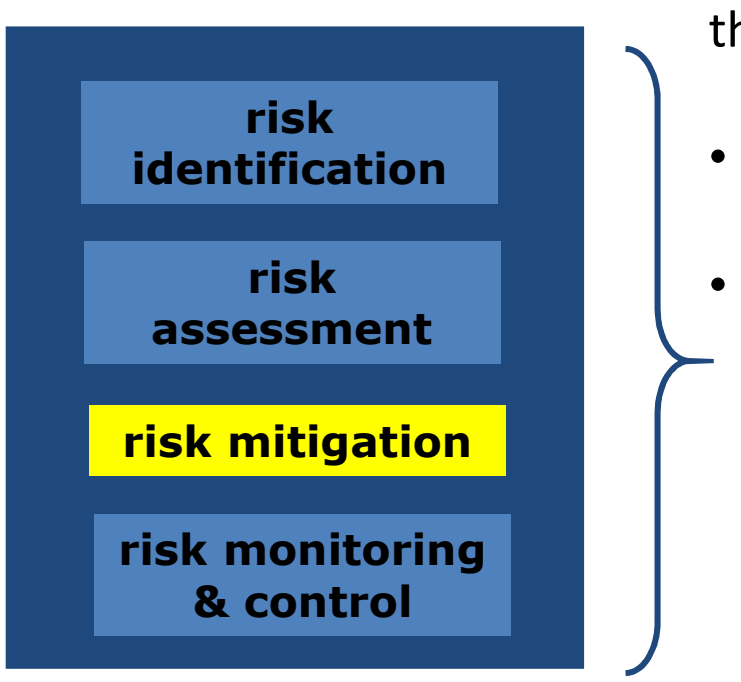

Plan the responses that will be used if the identified risks occur.

- What are the alternatives?
- How can the losses be reduced or eliminated?
	- Accept
	- –Avoid
	- –Contingency planning
	- –Mitigate
	- –Transfer
- $\bullet$  Will the alternatives produce other risks?

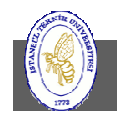

#### Risk Mitigation – Response Options

- $\bullet$  Accept - Do nothing because cure is more expensive than risk consequences
- Avoid Elect to not do part of the project associated with the risk (do risk/return analysis; revisit scope). The risk doesn't affect the project's ability to achieve its objectives.
- $\bullet$  Contingency planning - Frame plans to deal with risk consequence and monitor risk regularly (identify contingency decision point)
- $\bullet$  Mitigate - Bring down risk probability by proactive approaches (training, buy vs. build, etc.)
- $\bullet$ Transfer – e.g. outsource

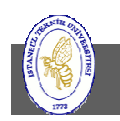

## Risk Management – Risk Monitoring

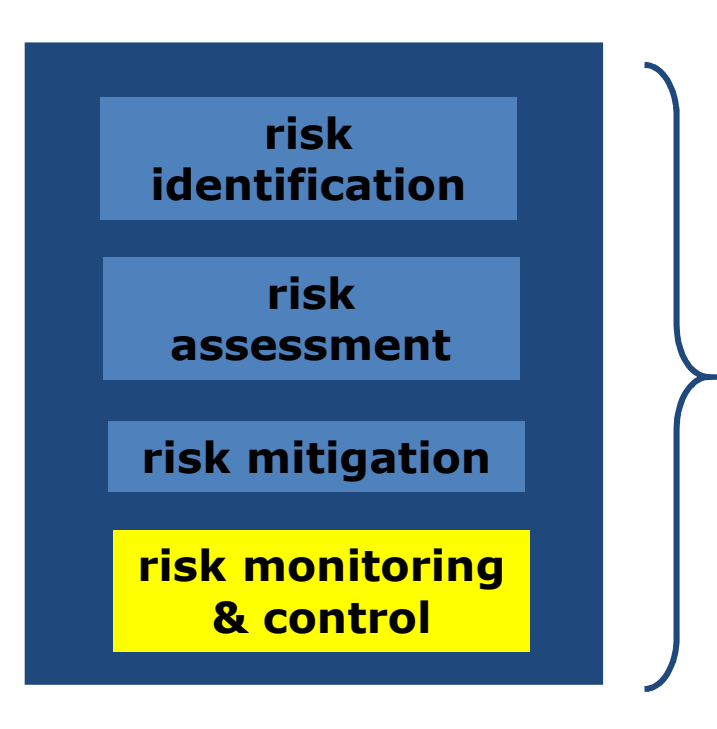

A risk log documents the status of each risk you've decided to manage.

- –- Lists all the risks that you want to manage
- – $-$  Describes what the risk is
- –– Who is supposed to manage the risk
- – What has been done to manage the risk event

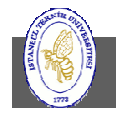

## Risk Log Entry Sample

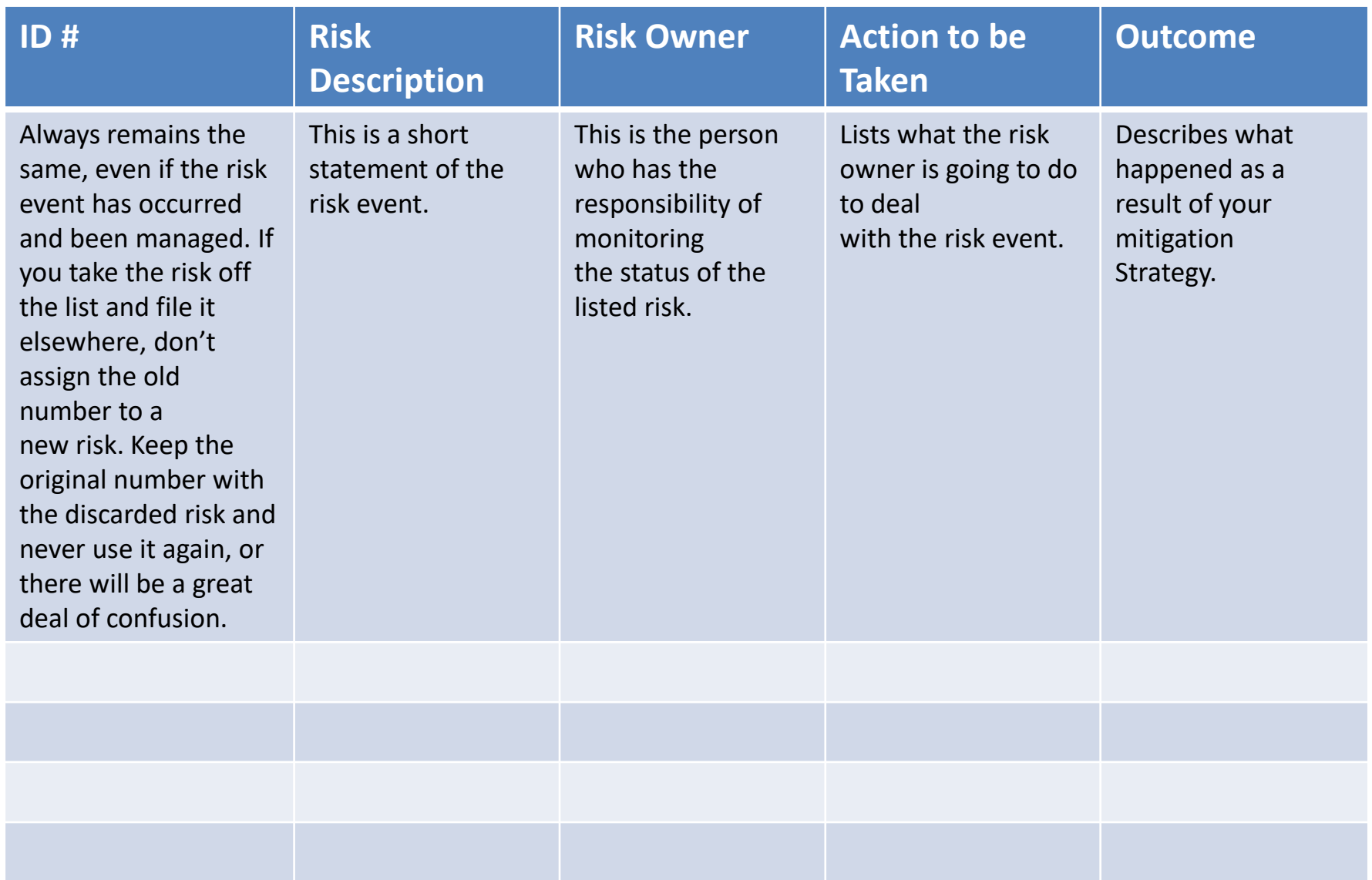

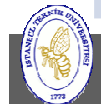

## **Summary**

- •Cost management involves resource planning, cost estimating, cost budgeting, and cost control.
- •Resource pool is useful for repetitively used resources.
- •Define and sequence activities and calculate the duration to be able to finalize schedule.
- •Elapsed time (duration) versus work time (labor)
- •Crashpoint: the point where adding more resources will increase task duration.
- • Estimating duration
	- The Delphi Technique –
	- –The Three-Point Method
	- –The Wide-Band Delphi Technique
	- –Poker Planning
- •The risks that need to be managed are those that will hurt the project itself.
- • Ignore the risk if the cost of avoiding the risk is greater than the expected loss.
	- –Risk Identification
	- –Risk Assessment
	- Risk Mitigation Response Options
	- Risk Monitoring
- •Writing down the risks and assessing them creates an awareness in the project team.

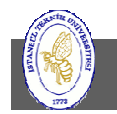

## References

- $\bullet$  Agile poker planning: https://www.youtube.com/watch?v=\_jYiuYtrpp8
- Time cost calculations (better to read after we study project scheduling): http://osp.mans.edu.eg/elbeltagi/CM%20CH8%20Time-Cost.pdf
- • The Mythical Man-Month, Frederick Brooks, Addison-Wesley, 1995.
	- Chapter 2 Brooks's Law
	- $-$  http://www.valitube.org/ https://www.youtube.com/watch?v=Xsd7rJMmZHg
	- –https://www.youtube.com/watch?v=atNowCuHBB8

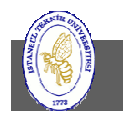